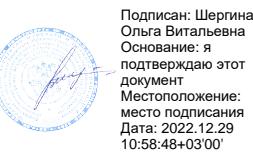

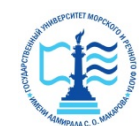

#### **ФЕДЕРАЛЬНОЕ АГЕНТСТВО МОРСКОГО И РЕЧНОГО ТРАНСПОРТА**

**ФГБОУ ВО «ГУМРФ имени адмирала С.О. Макарова»**

**Котласский филиал**

**Федерального государственного бюджетного образовательного учреждения высшего** 

**образования** 

«**Государственный университет морского и речного флота** 

**имени адмирала С.О. Макарова»**

**Котласский филиал ФГБОУ ВО «ГУМРФ имени адмирала С.О. Макарова»**

**Кафедра естественнонаучных и технических дисциплин**

## **УТВЕРЖДАЮ**

Директор О.В. Шергина «16» июня 2022 г.

## **РАБОЧАЯ ПРОГРАММА**

## дисциплины **Системы автоматизированного проектирования**

Направление подготовки: *13.03.02 Электроэнергетика и электротехника*

Профиль: *Электропривод и автоматика*

Уровень высшего образования: *бакалавриат*

Форма обучения: *заочная*

Котлас 2022

## 1. Перечень планируемых результатов обучения по дисциплине, соотнесенных с планируемыми результатами освоения образовательной программы: 13.03.02 Электроэнергетика и электротехника

В результате освоения ОПОП бакалавриата обучающийся должен овладеть следующими результатами обучения по дисциплине:

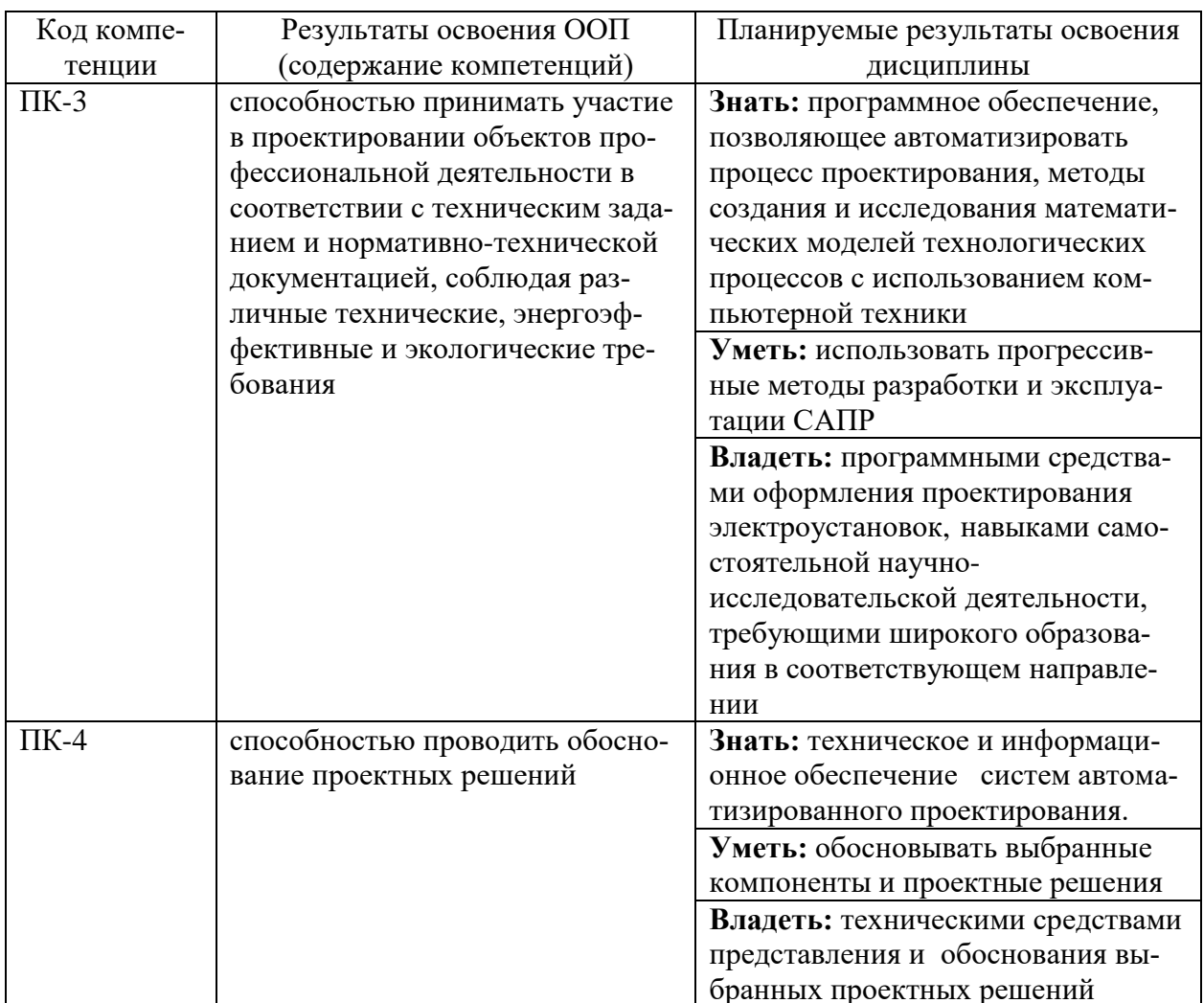

#### 2. Место дисциплины в структуре образовательной программы

Дисциплина «Системы автоматизированного проектирования» относится к блоку 1 вариативной части основной профессиональной образовательной программы и изучается на 5 курсе по заочной форме.

Для успешного освоения дисциплины «Системы автоматизированного проектирования» студент должен изучить курсы «Математика», «Проектирование электротехнических устройств», «Моделирование  $\overline{B}$ технике», «Компьютерные технологии».

Лиспиплина «Системы автоматизированного проектирования» необходима предшествующей  $\mathbf{B}$ качестве ДЛЯ ДИСЦИПЛИН «Электрооборудование объектов береговых водного транспорта»,

«Управления электрохозяйством», а так же для прохождения преддипломной практики и написания выпускной квалификационной работы.

#### **3. Объем дисциплины в зачетных единицах и виды учебных занятий**

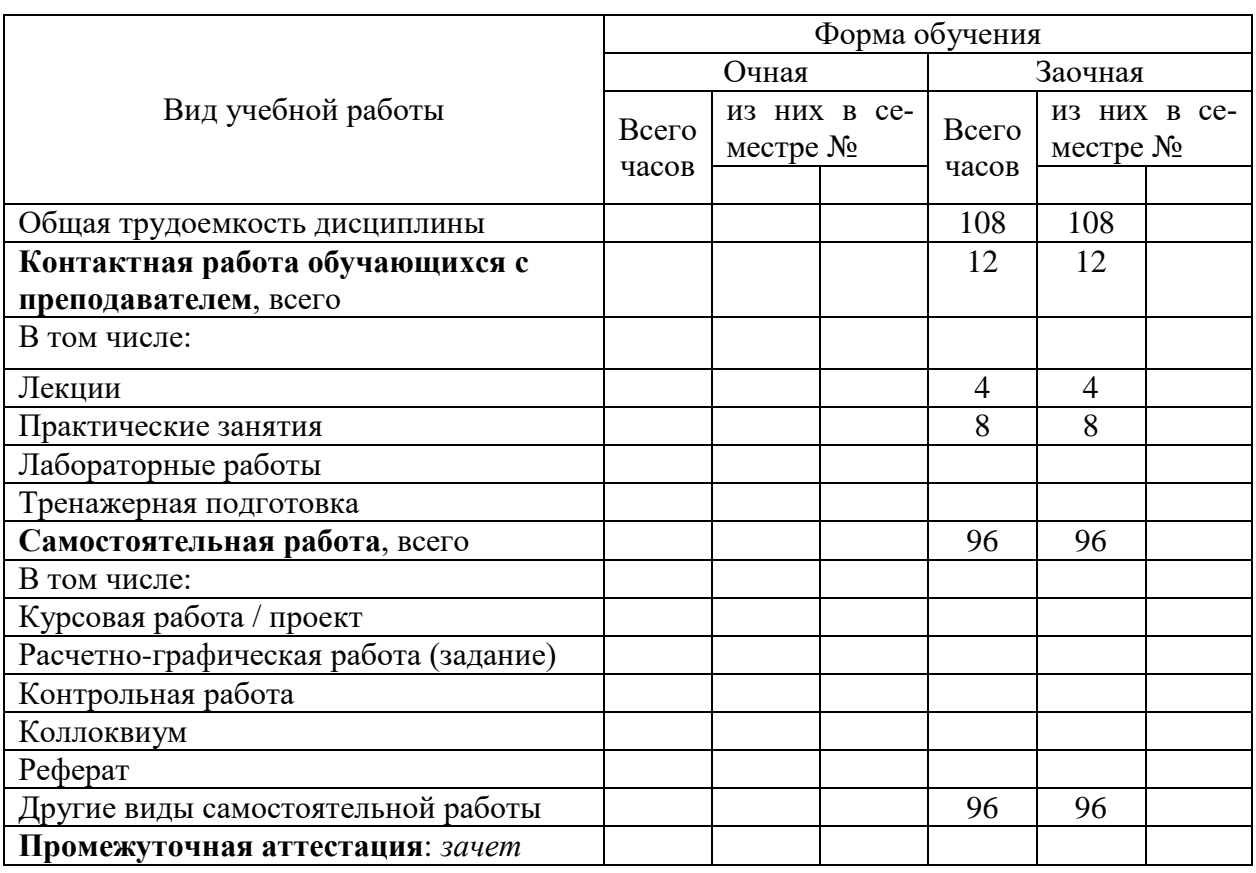

Общая трудоемкость дисциплины составляет *3* з.е., *108* час.

**4. Содержание дисциплины, структурированное по темам (разделам) с указанием отведенного на них количества академических часов и видов учебных занятий**

## **4.1. Содержание разделов (тем) дисциплины**

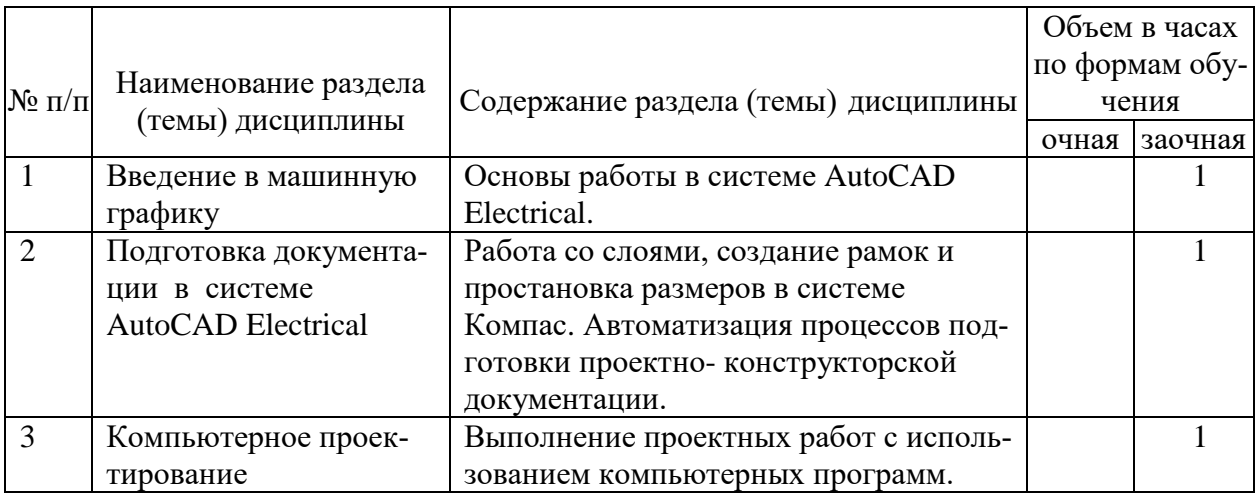

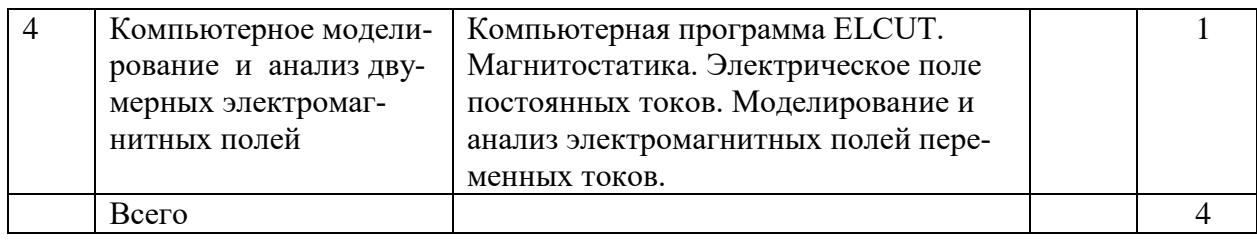

# **4.2. Лабораторные работы**

Не предусмотрены учебным планом

# **4.3. Практические занятия**

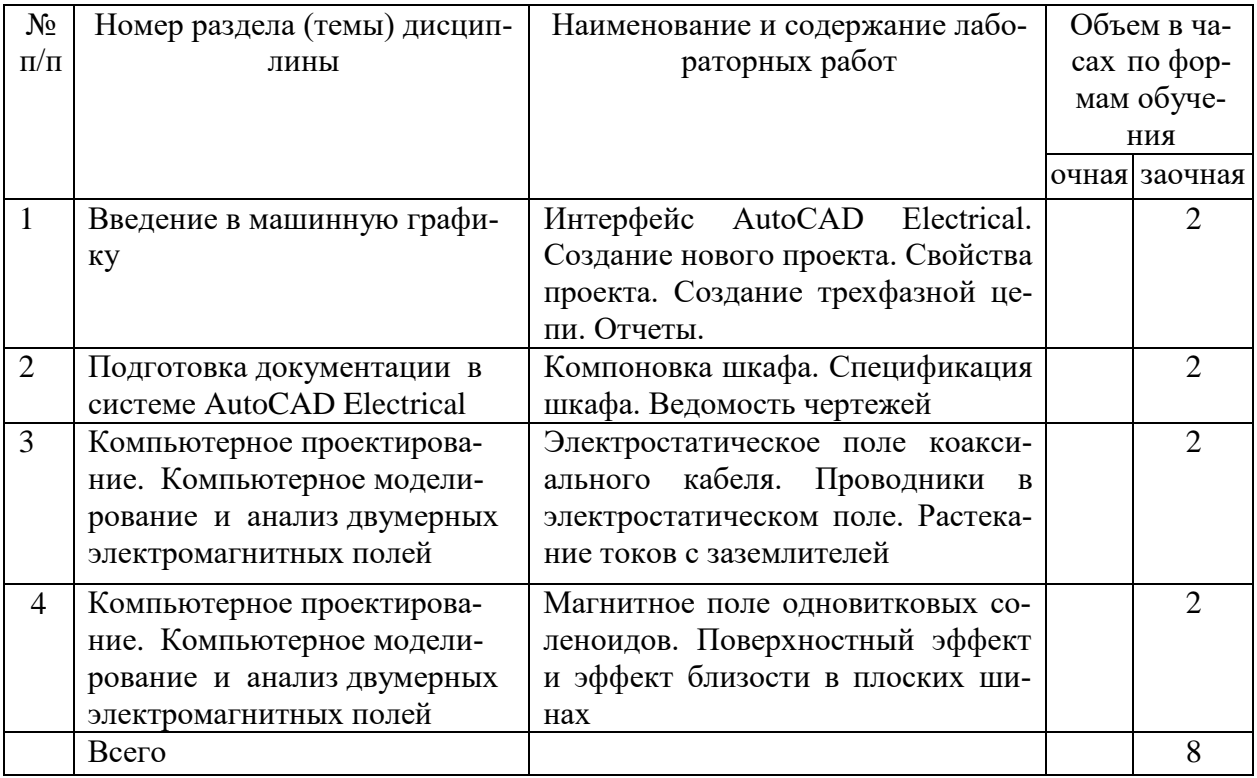

# **5. Перечень учебно-методического обеспечения самостоятельной работы обучающихся по дисциплине:**

# **5.1. Самостоятельная работа**

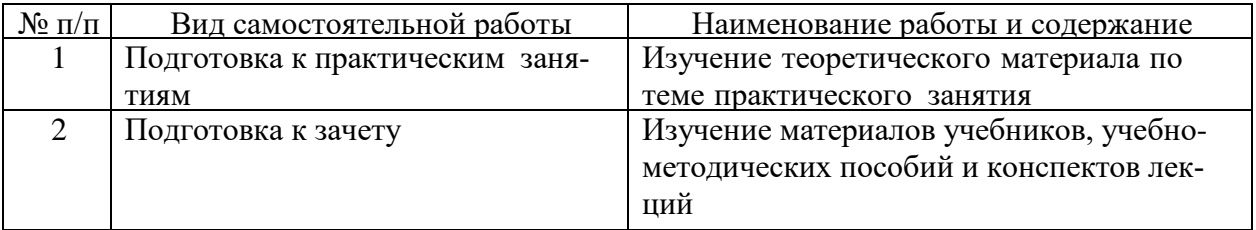

## **5.2. Учебно-методическое обеспечение самостоятельной работы**

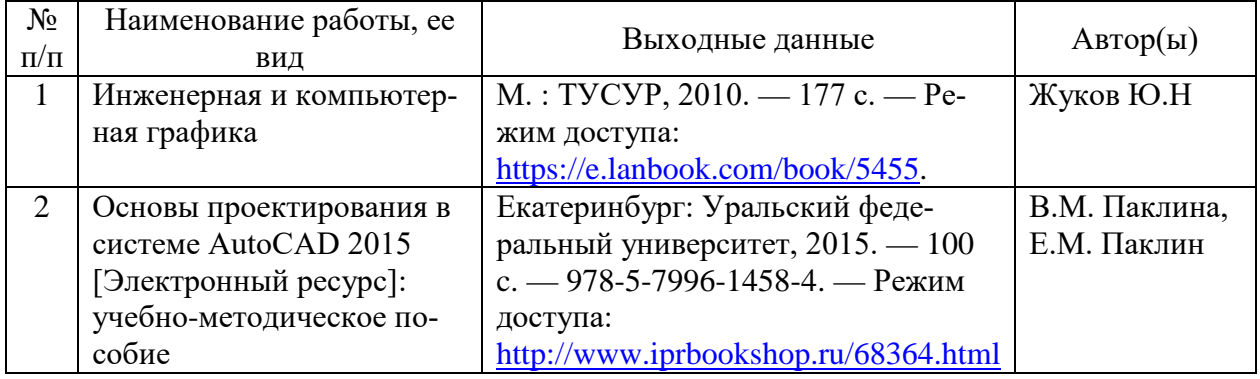

## **6. Фонд оценочных средств для проведения промежуточной аттестации обучающихся по дисциплине**

Приведен в обязательном приложении к рабочей программе

## **7. Перечень основной и дополнительной учебной литературы, необходимой для освоения дисциплины**

## **а) основная литература:**

1. Жигалова Е.Ф. Автоматизация конструкторского и технологического проектирования [Электронный ресурс] : учебное пособие / Е.Ф. Жигалова. — Электрон. текстовые данные. — Томск: Томский государственный университет систем управления и радиоэлектроники, 2016. — 201 c. — 2227-8397. — Режим доступа: <http://www.iprbookshop.ru/72067.html>

## **б) дополнительная литература**:

1. Галас В.П. Автоматизация проектирования систем и средств управления [Электронный ресурс] : учебник / В.П. Галас. — Электрон. текстовые данные. — Владимир: Владимирский государственный университет им. А.Г. и Н.Г. Столетовых, 2015. — 255 c. — 978-5-9984-0609-6. — Режим доступа: <http://www.iprbookshop.ru/57362.html>

2. Архитектурно-строительное проектирование. Проектирование электроустановок зданий, строений, сооружений [Электронный ресурс] : сборник нормативных актов и документов / . — Электрон. текстовые данные. — Саратов: Ай Пи Эр Медиа, 2015. — 601 c. — 978-5-905916- 18-2. — Режим доступа: <http://www.iprbookshop.ru/30226.html>

3. Автоматизация и управление в технологических комплексах [Электронный ресурс] / А.М. Русецкий [и др.]. — Электрон. текстовые данные. — Минск: Белорусская наука, 2014. — 376 c. — 978-985-08-1774- 7. — Режим доступа: <http://www.iprbookshop.ru/29574.html>

4. Битюцкий В.П. Математическое обеспечение автоматизации проектирования [Электронный ресурс] : учебное пособие / В.П. Битюцкий, С.В. Битюцкая. — Электрон. текстовые данные. — Екатеринбург: Уральский федеральный университет, 2015. — 72 c. — 978-5-7996- 1447-8. — Режим доступа: <http://www.iprbookshop.ru/65942.html>

## **8. Перечень ресурсов информационно-телекоммуникационной сети «Интернет», необходимых для освоения дисциплины**

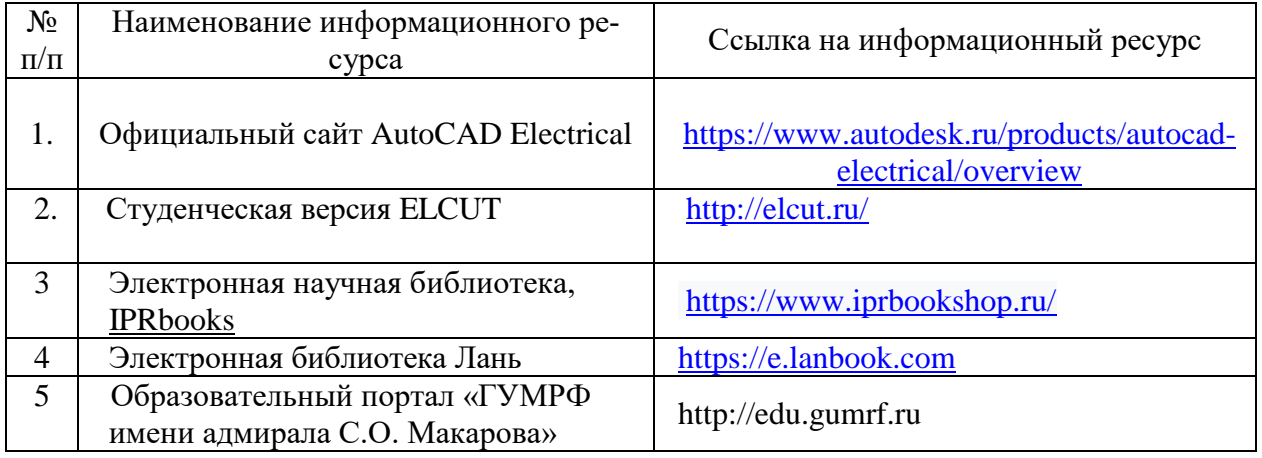

## **9. Описание материально-технической базы и перечень информационных технологий, используемых при осуществлении образовательного процесса по дисциплине**

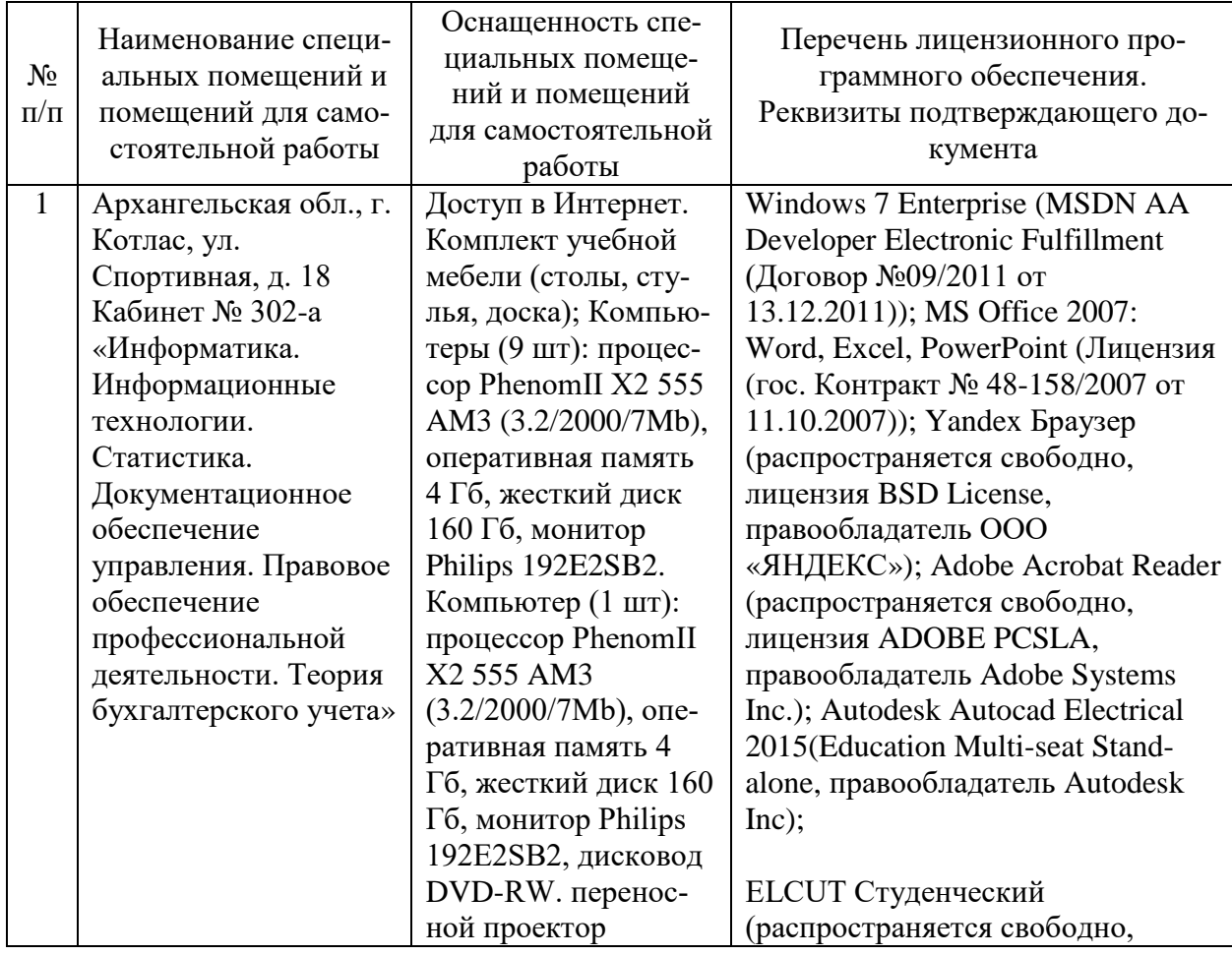

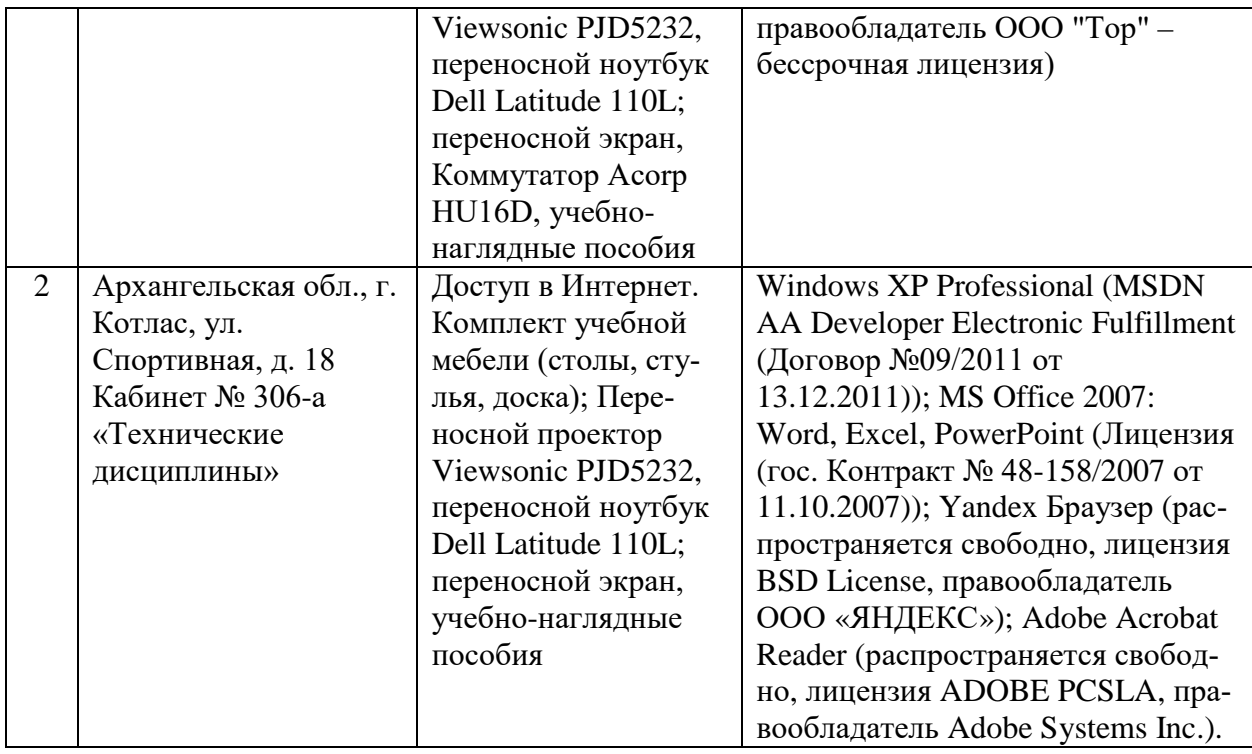

#### **10. Методические указания для обучающихся по освоению дисциплины**

#### **10.1. Рекомендации по освоению лекционного материала, подготовке к лекциям**

Лекции являются одним из основных видов учебных занятий в высшем учебном заведении. В ходе лекционного курса проводится изложение современных научных материалов в систематизированном виде, а также разъяснение наиболее трудных вопросов учебной дисциплины.

При изучении дисциплины следует помнить, что лекционные занятия являются направляющими в большом объеме научного материала. Большую часть знаний студент должен набирать самостоятельно из учебников и научной литературы.

В тетради для конспектирования лекций должны быть поля, где по ходу конспектирования делаются необходимые пометки. В конспектах рекомендуется применять сокращения слов, что ускоряет запись. Вопросы, возникшие в ходе лекций, рекомендуется делать на полях и после окончания лекции обратиться за разъяснениями к преподавателю.

Необходимо активно работать с конспектом лекции: после окончания лекции рекомендуется перечитать свои записи, внести поправки и дополнения на полях. Конспекты лекций рекомендуется использовать при подготовке к практическим занятиям, экзамену, контрольным тестам при выполнении самостоятельных заданий.

#### **10.2. Рекомендации по подготовке к практическим занятиям**

Для подготовки к практическим занятиям обучающемуся необходимо

заранее ознакомиться с перечнем вопросов, которые будут рассмотрены на занятии, а также со списком основной и дополнительной литературы. Необходимо помнить, что правильная полная подготовка к занятию подразумевает прочтение не только лекционного материала, но и учебной литературы. Необходимо прочитать соответствующие разделы из основной и дополнительной литературы, рекомендованной преподавателем, понять и усвоить материал.

При подготовке к занятию не нужно заучивать учебный материал. Необходимо попытаться самостоятельно найти новые данные по теме занятия в научных и научно-популярных периодических изданиях и на авторитетных сайтах. На практических занятиях следует выяснять у преподавателя ответы на интересующие или затруднительные вопросы, высказывать и аргументировать свое мнение.

#### **10.3. Рекомендации по организации самостоятельной работы**

Самостоятельная работа включает изучение учебно-методической литературы, поиск информации в сети Интернет, подготовку к практическим занятиям, тестированию и зачету.

При подготовке к практическим занятиям необходимо ознакомиться с литературой, рекомендованной преподавателем, и конспектом лекций. Необходимо разобраться в основных понятиях. Записать возникшие вопросы и найти ответы на них на занятиях, либо разобрать их с преподавателем.

Подготовку к зачету необходимо начинать заранее. Следует проанализировать научный и методический материал учебников, учебнометодических пособий, конспекты лекций. Знать формулировки терминов и уметь их четко воспроизводить. Ответы на вопросы из примерного перечня вопросов для подготовки к экзамену лучше обдумать заранее. Ответы построить в четкой и лаконичной форме.

Составитель: к.т.н. Куликов С.А.

Зав. кафедрой: к.т.н., к.с/х.н., доцент Шергина О.В.

Рабочая программа рассмотрена на заседании кафедры *естественнонаучных и технических дисциплин* и утверждена на 2022/2023 учебный год Протокол № 09 от «16» июня 2022 г

Зав. кафедрой: <u>Jeelf</u> ~ / Шергина О.В./

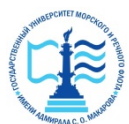

#### **ФЕДЕРАЛЬНОЕ АГЕНТСТВО МОРСКОГО И РЕЧНОГО ТРАНСПОРТА**

**ФГБОУ ВО «ГУМРФ имени адмирала С.О. Макарова»**

**Котласский филиал**

**Федерального государственного бюджетного образовательного учреждения высшего образования** 

«**Государственный университет морского и речного флота** 

**имени адмирала С.О. Макарова»**

**Котласский филиал ФГБОУ ВО «ГУМРФ имени адмирала С.О. Макарова»**

**Кафедра естественнонаучных и технических дисциплин**

## **ФОНД ОЦЕНОЧНЫХ СРЕДСТВ** по дисциплине **Системы автоматизированного проектирования** (Приложение к рабочей программе дисциплины)

Направление подготовки: *13.03.02 Электроэнергетика и электротехника*

Профиль: *Электропривод и автоматика*

Уровень высшего образования: *бакалавриат*

Форма обучения: *заочная*

Котлас 2022

## 1. Перечень компетенций и этапы их формирования в процессе освоения дисциплины

Рабочей программой дисциплины предусмотрено формирование слелуюших компетенций:

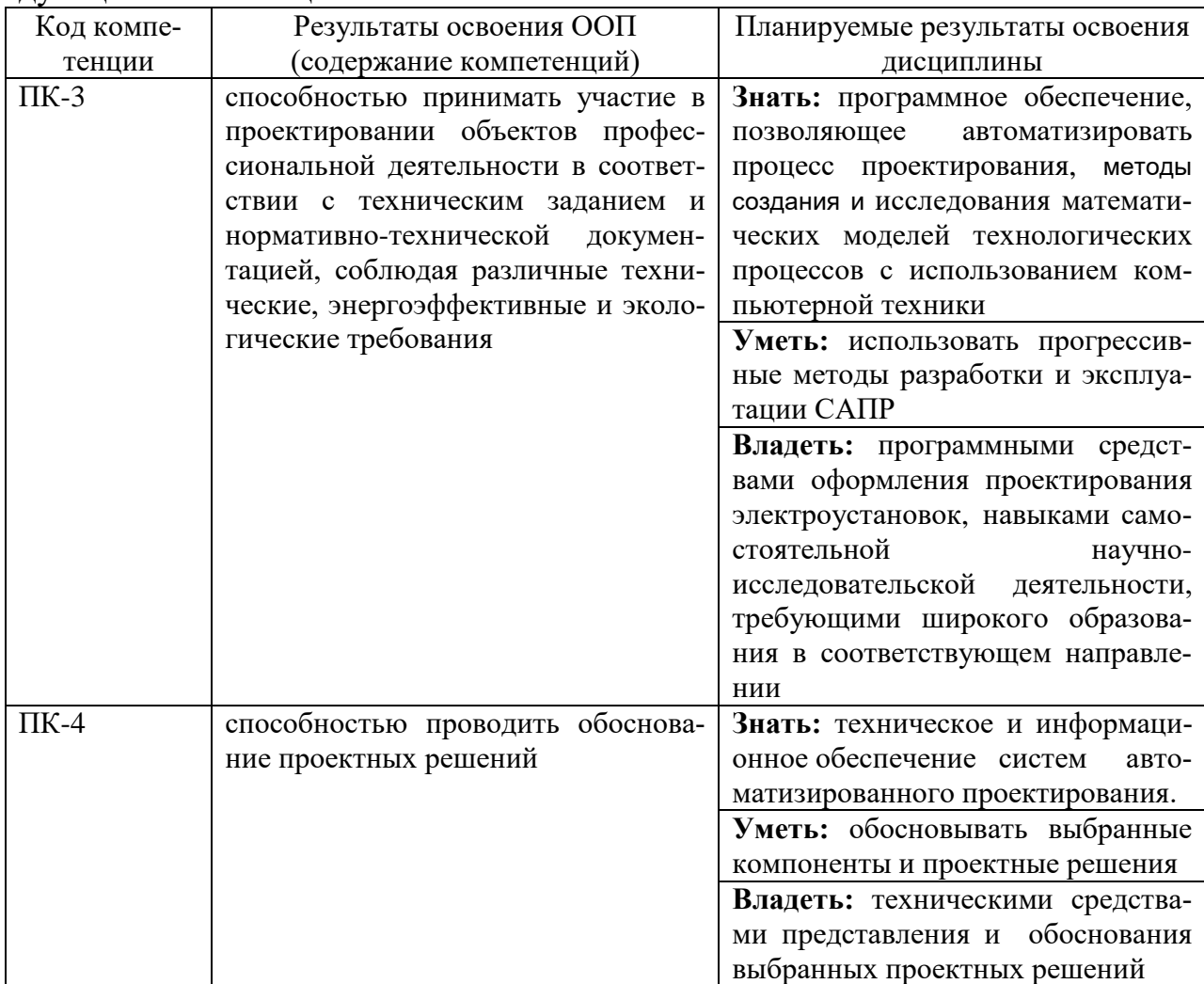

## 2. Паспорт фонда оценочных средств для проведения текущей и промежуточной аттестации обучающихся

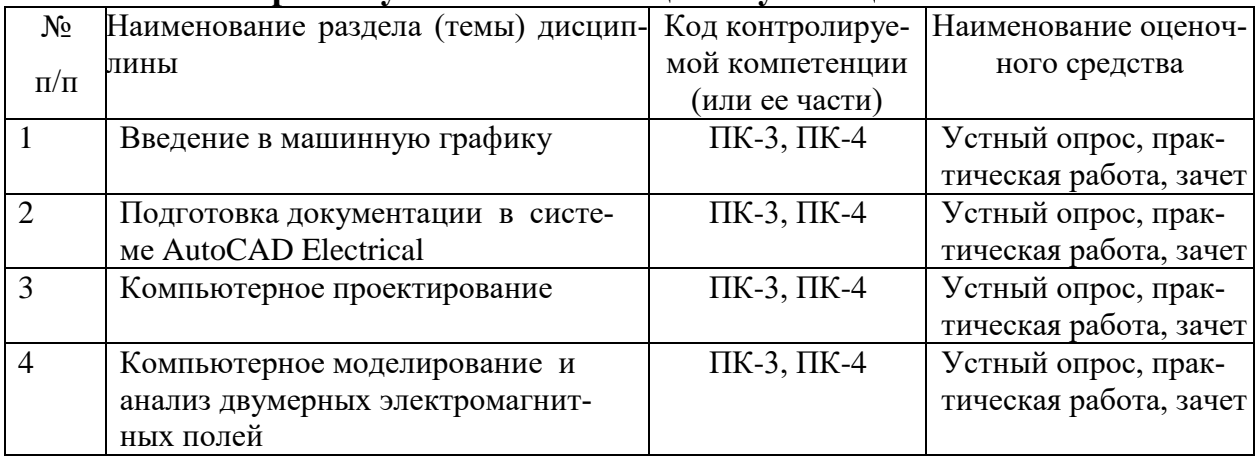

# 3. Критерии оценивания результата обучения по дисциплине и

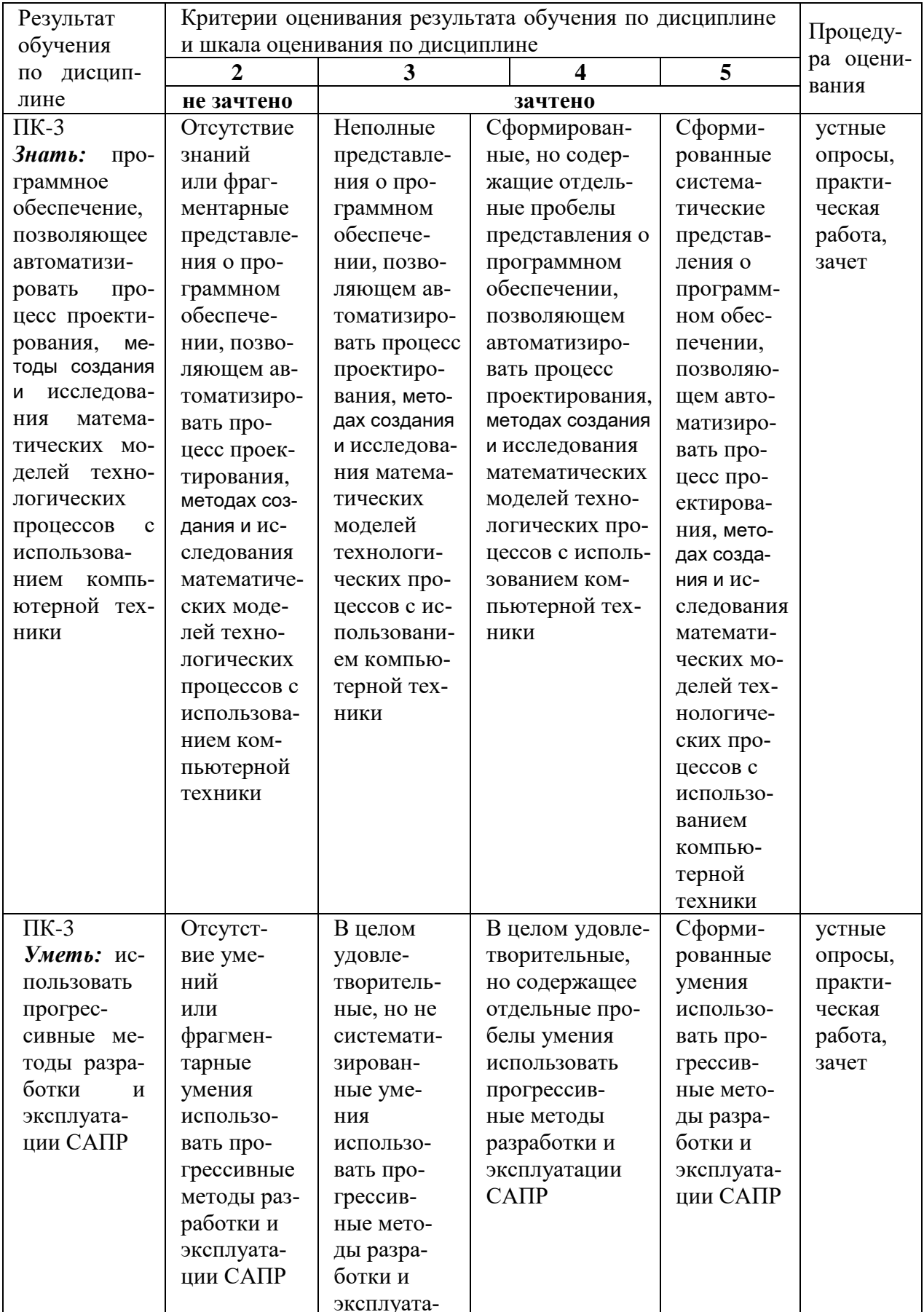

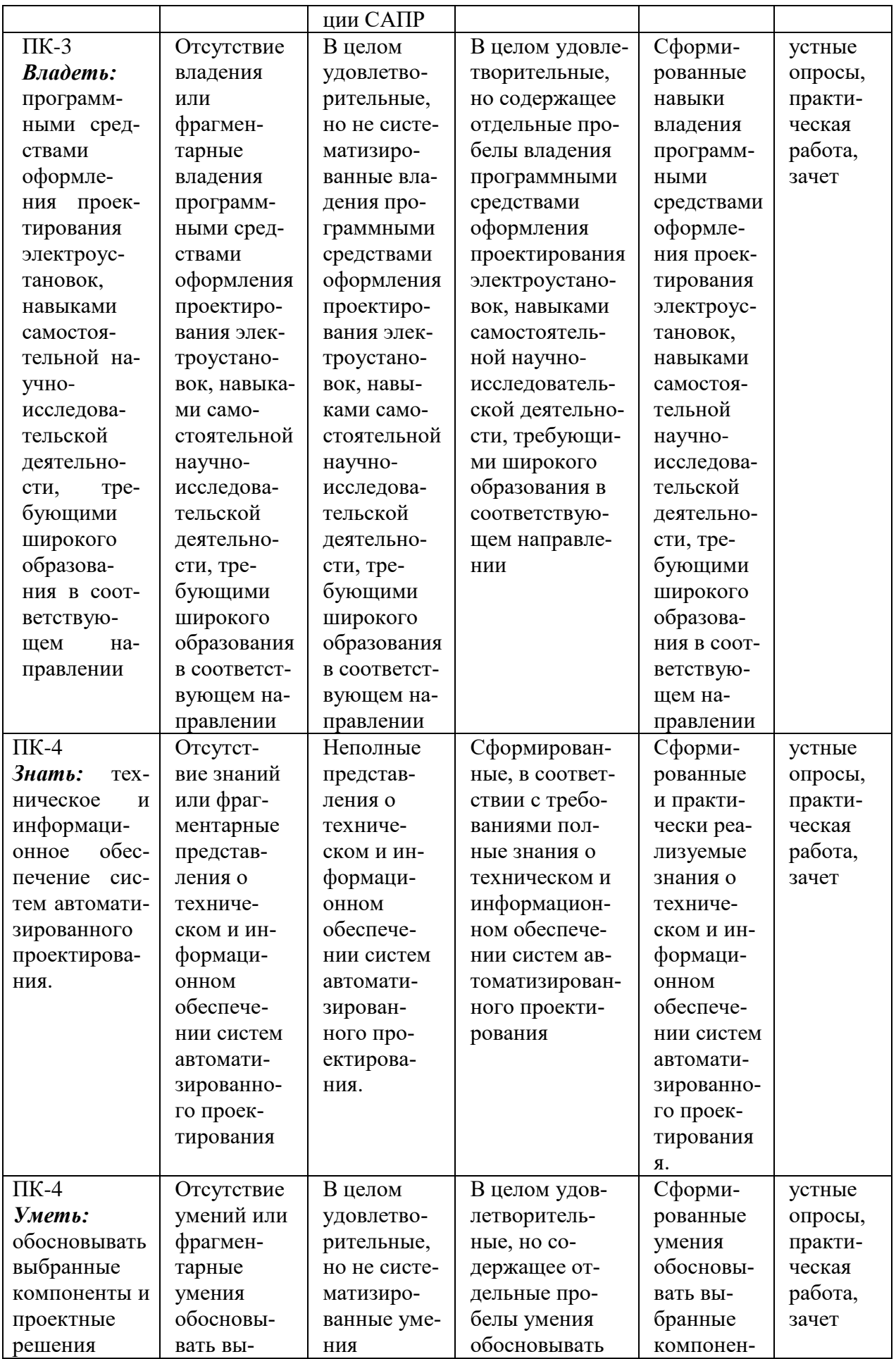

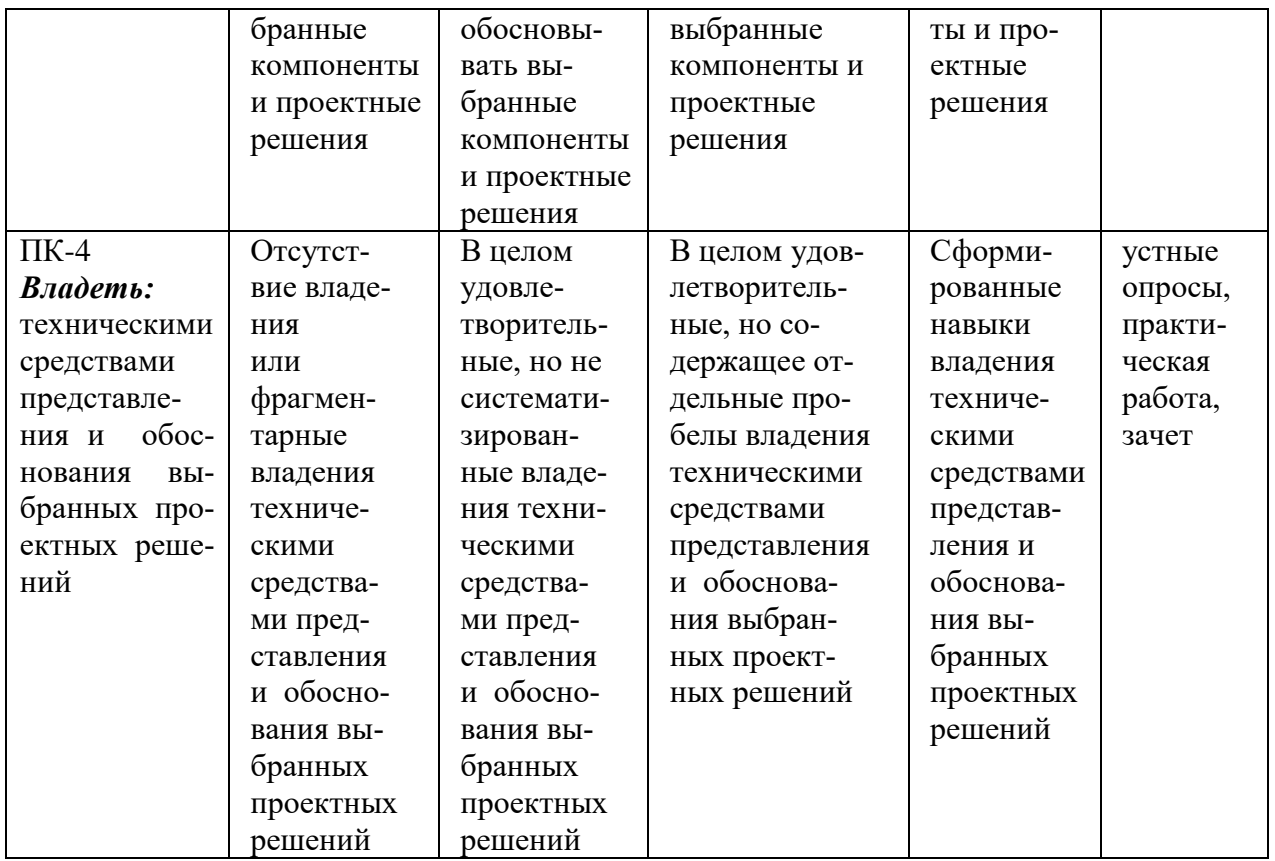

#### ФОНД ОЦЕНОЧНЫХ СРЕДСТВ ДЛЯ ПРОВЕДЕНИЯ ТЕКУЩЕГО КОНТРОЛЯ

## 1. Вид текущего контроля - индивидуальный устный опрос

## Примерный перечень вопросов:

- 1. Назначение и состав программного обеспечения AutoCAD Elektrical.
- 2. Особенности работы в AutoCAD Elektrical.
- 3. Назначение и состав программного обеспечения ELCUT.
- 4. Состав нормативно-технической документации по проектированию электроустановок.
- 5. Общие сведения о проектировании электроустановок. Этапы проектирования

#### Критерии оценивания:

- полнота и правильность ответа;
- степень осознанности, понимания изученного;
- языковое оформление ответа.

#### Показатели и шкала оценивания:

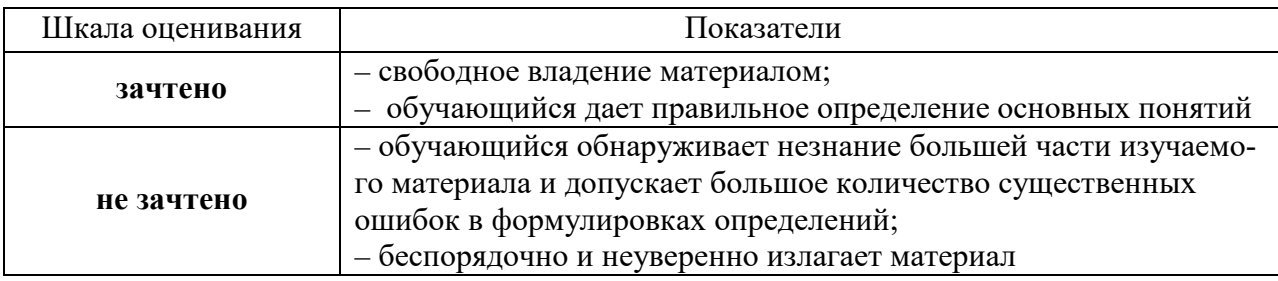

## **2. Вид текущего контроля: практическая работа**

Практические работы по дисциплине «Автоматизация проектирования электроустановок**»** представлены в методических указаниях к практическим работам «Компьютерное моделирование ELCUT» и «Автоматизация проектирования электроустановок в AutoCAD Elektrical» для направления подготовки 13.03.02 «Электроэнергетика и электротехника» (http://www.edu.kfgumrf.ru).

#### **Критерии оценивания:**

- полнота и правильность ответа;
- степень осознанности, понимания изученного;
- языковое оформление ответа.

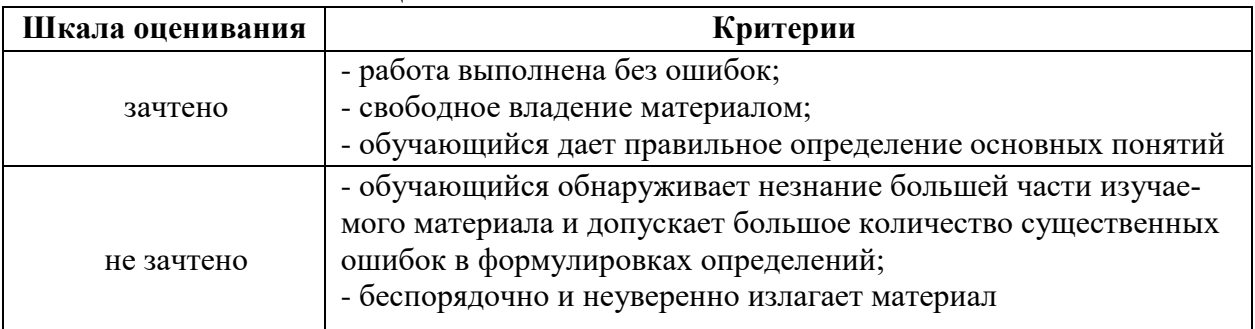

#### **Показатели и шкала оценивания:**

#### ФОНД ОЦЕНОЧНЫХ СРЕДСТВ ДЛЯ ПРОМЕЖУТОЧНОЙ АТТЕСТАЦИИ ПО ДИСЦИПЛИНЕ

## **1. Вид промежуточной аттестации: зачёт (устный)**

#### **Перечень вопросов к зачету:**

- 1. Интерфейс AutoCAD Electrical рабочие пространства, диспетчер проектов
- 2. AutoCAD Electrical технология создания схем
- 3. AutoCAD Electrical построение проводников
- 4. AutoCAD Electrical размещение компонентов
- 5. AutoCAD Electrical назначение каталожных
- 6. AutoCAD Electrical добавление каталожных данных
- 7. AutoCAD Electrical автонумерация цепей проекта
- 8. AutoCAD Electrical отчеты
- 9. AutoCAD Electrical приложение ElementsList
- 10. AutoCAD Electrical приложение WireTab
- 11. AutoCAD Electrical многозвенная цепь и реле
- 12. AutoCAD Electrical схемы с соединителями
- 13. AutoCAD Electrical компоновка шкафа
- 14. AutoCAD Electrical добавление компоновочных образов в БД
- 15. AutoCAD Electrical размещение табличек
- 16. AutoCAD Electrical спецификация шкафа
- 17. AutoCAD Electrical Ведомость чертежей
- 18. Выбор типа и параметров задачи в ELCUT.
- 19. Рисование расчетной области в ELCUT.
- 20. Генерация сетки конечных элементов.
- 21. Установка физических свойств, источников поля и граничных условий.
- 22. Процесс решения задачи в ELCUT.
- 23. Принципы анализа результатов моделирования в ELCUT.

## *Критерииоценивания:*

- полнота и правильность ответа;
- степень осознанности, понимания изученного;
- языковое оформление ответа.

#### *Показатели и шкала оценивания:*

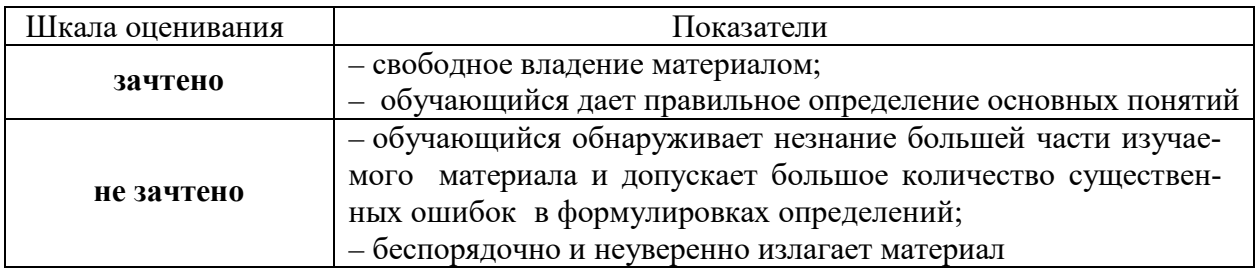

## **Вид промежуточной аттестации: экзамен (тестирование)** Тесты для промежуточной аттестации

#### **Перечень тестовых заданий для промежуточной аттестации** Время проведения теста: 45 минут

## Примерные тестовые задания

#### **Вариант №1**

- **1.** Как расшифровывается аббревиатура САПР?
	- a) система автоматизированного производства;
	- b) система автоматизированного проектирования;
	- c) системный анализ производства.
- **2.** Дайте наиболее полное определение понятия «система автоматизированного производства»:
	- a) это пакеты программ, выполняющие функции CAD/CAM/CAE/PDM, т.е. автоматизирующие проектные подготовки производства и конструирования, а так же управление инженерным делом;
	- b) это система взаимодействия человека и ЭВМ;
	- c) это управление инженерным делом.
- **3.** Выберите верный вариант ответа. CAD (Computer-Aided Design) это:
	- a) система управления проектными данными;
	- b) система технической подготовки производства, предназначенная для изготовления сложнопрофильных деталей и сокращения цикла их производства;
	- c) компьютерное обеспечение, предназначенное для решения конструкторских задач и оформления конструкторской документации.
- **4.** Выберите верный вариант ответа. CAM (Computer-Aided Manufacturing) – это:
	- a) компьютерное обеспечение, предназначенное для решения конструкторских задач и оформления конструкторской документации;
	- b) компьютерное обеспечение, предназначенное для инженерных расчетов;
	- c) система технической подготовки производства, предназначенная для изготовления сложнопрофильных деталей и сокращения цикла их производства.
- **5.** Выберите верный вариант ответа. CAE (Computer-Aided Engineering) это:
	- a) компьютерное обеспечение, предназначенное для инженерных расчетов;
	- b) система управления проектными данными;
	- c) компьютерное обеспечение, предназначенное для решения конструкторских задач и оформления конструкторской документации.
- **6.** Выберите верный вариант ответа. PDM (Product Data Management) это:
	- a) компьютерное обеспечение, предназначенное для инженерных расчетов;
- b) система управления проектными данными;
- c) система технической подготовки производства, предназначенная для изготовления сложнопрофильных деталей и сокращения цикла их производства.
- **7.** Сколько этапов создания САПР завершилось на данный момент?
	- a) 3;
	- b) 2;
	- c) 5.
- **8.** Когда появилась первая CAD-система?
	- a) 1960-е гг.;
	- b) 1980-е гг.;
	- c) 2000-е гг.
- **9.** Кто является создателем первой САПР?
	- a) Патрик Хэнретти;
	- b) Чарльз Беббидж;
	- c) Майк Риддл.
- **10.** В какой период времени была внедрена в производство первая САПР?
	- a) 1990-е гг.;
	- b) 1970-е гг.;
	- c) 2000-е гг.
- **11.** Выберите верный вариант ответа. CALS-технологии позволяют осуществить:
	- a) автоматизацию отдельных задач производства;
	- b) комплексную автоматизацию предприятия;
	- c) непрерывность поставок продукции и поддержание ее жизненного цикла.
- **12.** По функциональному характеру CAM-, CAD-системы принято делить на:
	- a) 4 уровня;
	- b) 3 уровня;
	- c) 2 уровня.
- **13.** CAM-, CAD-системы верхнего уровня позволяют выполнять:
	- a) только автоматизацию чертежа на низкопрофильных рабочих станциях;
	- b) сложные операции как твердотельной, так и поверхностной геометрии, моделировать применение к сборным узлам из многих деталей;
	- c) 3D-моделирование.
- **14.** CAM-, CAD-системы низкого уровня позволяют выполнять:
	- a) только автоматизацию чертежа на низкопрофильных рабочих станциях;
	- b) сложные операции как твердотельной, так и поверхностной геометрии, моделировать применение к сборным узлам из многих деталей;
	- c) 3D-моделирование.
- 15. САМ-, САD-системы среднего уровня позволяют выполнять:
	- а) только автоматизацию чертежа на низкопрофильных рабочих станциях:
	- b) сложные операции как твердотельной, так и поверхностной геометрии, моделировать применение к сборным узлам из многих деталей;
	- с) 3D-моделирование.
- 16. Способ представления лекал в памяти компьютера, предполагающий наличие специальных инструментов для формализации и записи последующего построения лекал на плоскости, называется:
	- а) графический способ:
	- b) параметрический способ.
- 17. Способ представления лекал в памяти компьютера, основанный на применении графических примитивов (точек, линий, дуг) для создания лекал и хранения их в памяти или базе данных системы, называется:
	- а) графический способ;
	- b) параметрический способ.
- 18. Выберите лишнее. Что не является задачей САПР О?
	- а) совершенствование процесса проектирования одежды на основе внедрения новых инженерных и компьютерный технологий;
	- b) непрерывность поставок продукции и поддержание ее жизненного цикла:
	- с) обеспечение и реализация наиболее оптимальных режимов взаимодействия пользователя с системами различного уровня и назначения.
- 19. Дайте определение. База знаний это?
	- а) семантическая модель, описывающая предметную область и позволяющая отвечать на вопросы из этой предметной области, ответы на которые в явном виде не присутствуют в базе данных;
	- b) проверенный практикой результат познания действительности;
	- с) сложный программный комплекс, аккумулирующий в формальном виде знания специалистов в конкретных предметных облас-ТЯХ.
- 20. Дайте определение. Знание это?
	- а) семантическая модель, описывающая предметную область и позволяющая отвечать на вопросы из этой предметной области, ответы на которые в явном виде не присутствуют в базе данных;
	- b) проверенный практикой результат познания действительности.
- 21. Продолжите утверждение. Под экспертной системой понимается...:
	- а) семантическая модель, описывающая предметную область и позволяющая отвечать на вопросы из этой предметной области, ответы на которые в явном виде не присутствуют в базе данных;
	- b) проверенный практикой результат познания действительности;
- c) сложный программный комплекс, аккумулирующий в формальном виде знания специалистов в конкретных предметных областях.
- **22.** Что называется статистической базой знаний?
	- a) база знаний, используемая для хранения данных, существующих для решения конкретной задачи и меняющихся в процессе этого решения;
	- b) база знаний, содержащая сведения, отражающие специфику конкретной области и остающиеся неизменными в ходе решения задачи.
- **23.** Что называется динамической базой знаний?
	- a) база знаний, используемая для хранения данных, существующих для решения конкретной задачи и меняющихся в процессе этого решения;
	- b) база знаний, содержащая сведения, отражающие специфику конкретной области и остающиеся неизменными в ходе решения задачи.
- **24.** Дайте определение понятию «автоматизированное рабочее место» согласно ГОСТ 34.003-90 «Информационная технология. Комплекс стандартов на автоматизированные системы. Автоматизированные системы. Термины и определения»:
	- a) программно-технический комплекс САПР, предназначенный для автоматизации деятельности определенного вида;
	- b) индивидуальный комплекс технических средств, предназначенный для автоматизации профессионального труда специалиста и обеспечивающий подготовку, редактирование и передачу на экран и печать необходимых ему документов и данных;
	- c) накопленные человечеством истины, факты, принципы и прочие объекты познания.
- **25.** Что не относится к принципам создания автоматизированного рабочего места:
	- a) системность,
	- b) наращивание;
	- c) эффективность.

## **Критерии и шкала оценивания выполнения тестовых заданий**

Для перевода баллов в оценку применяется универсальная шкала оценки образовательных достижений.

Если обучающийся набирает

от 90 до 100% от максимально возможной суммы баллов - выставляется оценка «отлично»;

от 80 до 89% - оценка «хорошо»,

от 60 до 79% - оценка «удовлетворительно»,

менее 60% - оценка «неудовлетворительно».